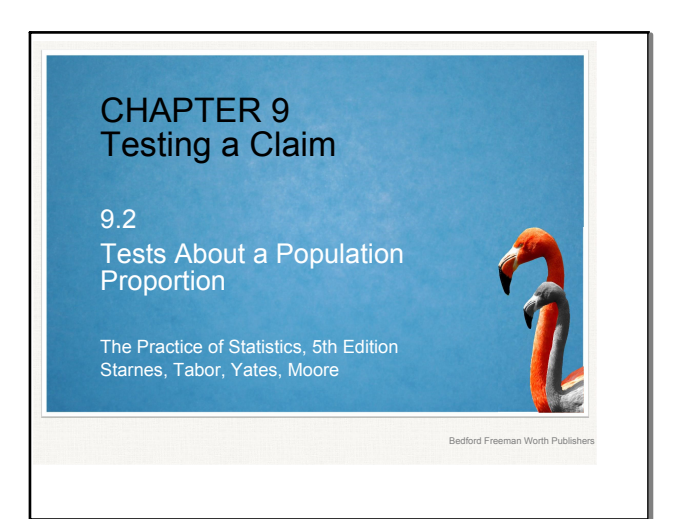

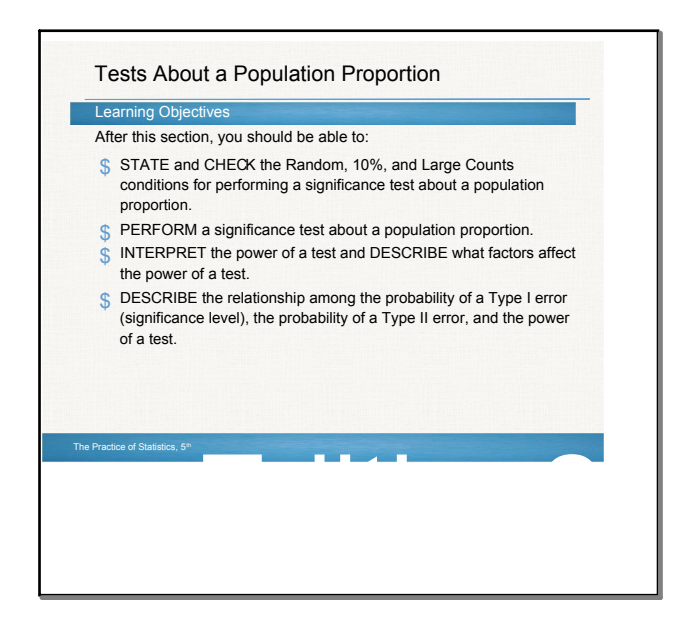

### Carrying Out a Significance Test

Recall our basketball player who claimed to be an 80% freethrow shooter. In an SRS of 50 freethrows, he made 32. His sample proportion of made shots, 32/50 = 0.64, is much lower than what he claimed.

Does it provide convincing evidence against his claim?

To find out, we must perform a significance test of

 $H_0$  p = 0.80<br>H<sub>a</sub> p < 0.80 where  $p =$  the actual proportion of free throws the shooter makes in the long run.

### Carrying Out a Significance Test for a Proportion

Conditions: same as Chapter 8 (intervals)

What are they?

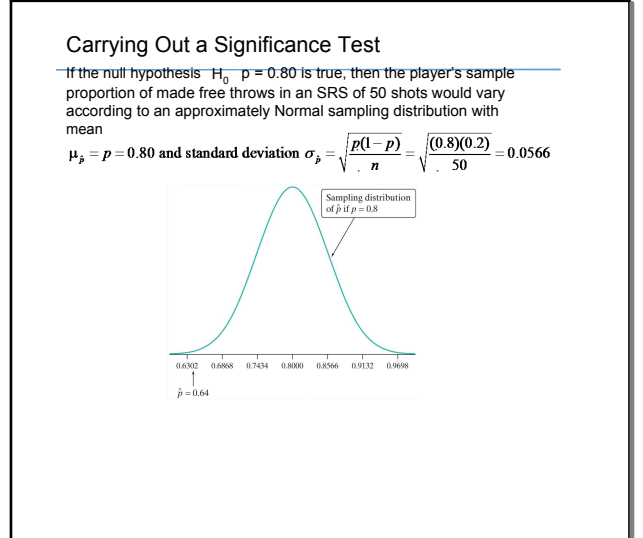

#### Carrying Out a Significance Test

A significance test uses sample data to measure the strength of evidence against  $H_0$ . Here are some principles that apply to most tests:

• The test compares a statistic calculated from sample data with the value of the parameter stated by the null hypothesis.

• Values of the statistic far from the null parameter value in the direction specified by the alternative hypothesis give evidence<br>against H<sub>o</sub>

## **stats 9.2.notebook**

## **March 29, 2016**

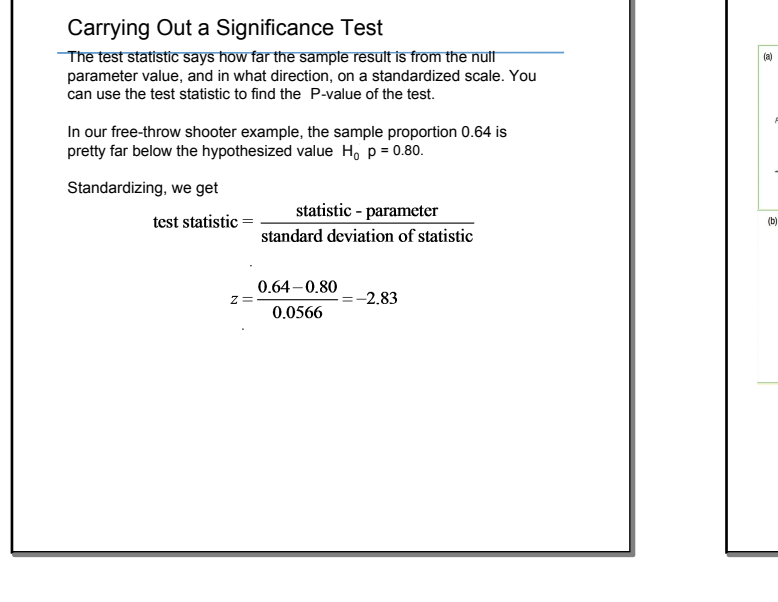

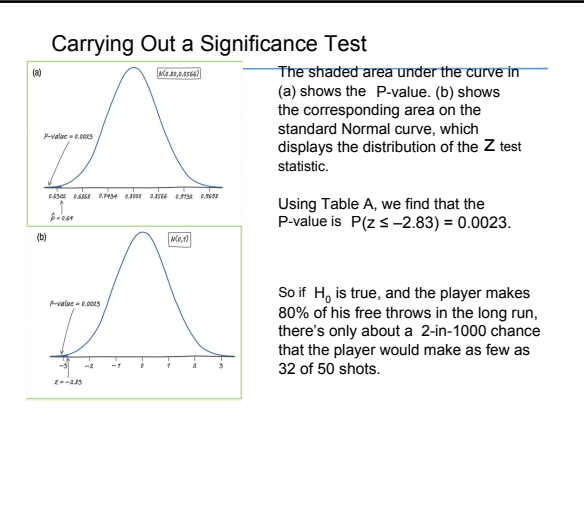

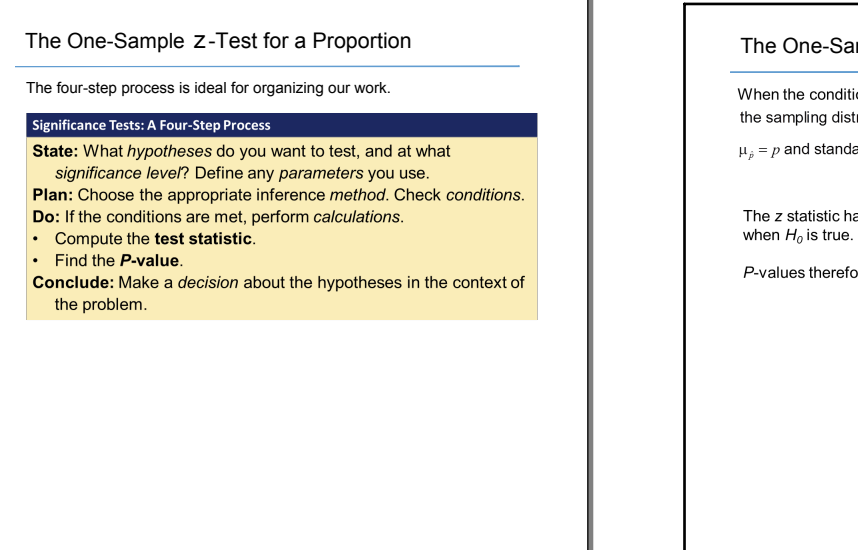

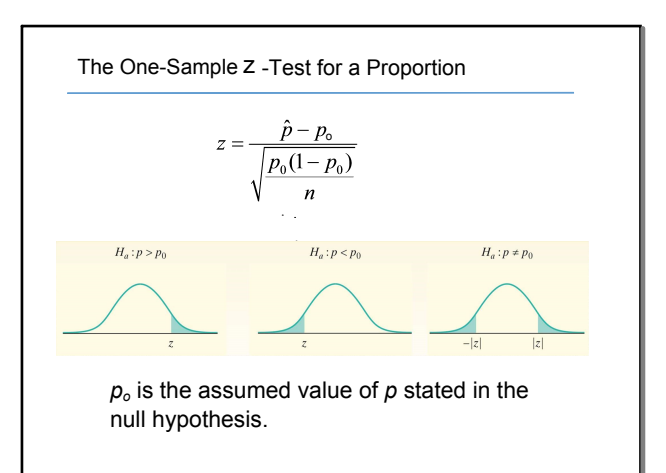

### **Why calculate z when we can just use "normalcdf"?**

Including the test statistic, z, shows better communication and is a long-established standard of statistical reporting.

Rubrics for the AP exam typically require a test statistic in addition to the p-value.

# The One-Sample Z-Test for a Proportion

When the conditions are met-Random, 10%, and Large Counts, the sampling distribution of  $\hat{p}$  is approximately Normal with mean  $\mu_{\hat{p}} = p$  and standard deviation  $\sigma_{\hat{p}} = \sqrt{\frac{p(1-p)}{n}}$ 

The z statistic has approximately the standard Normal distribution

P-values therefore come from the standard Normal distribution.

## **stats 9.2.notebook**

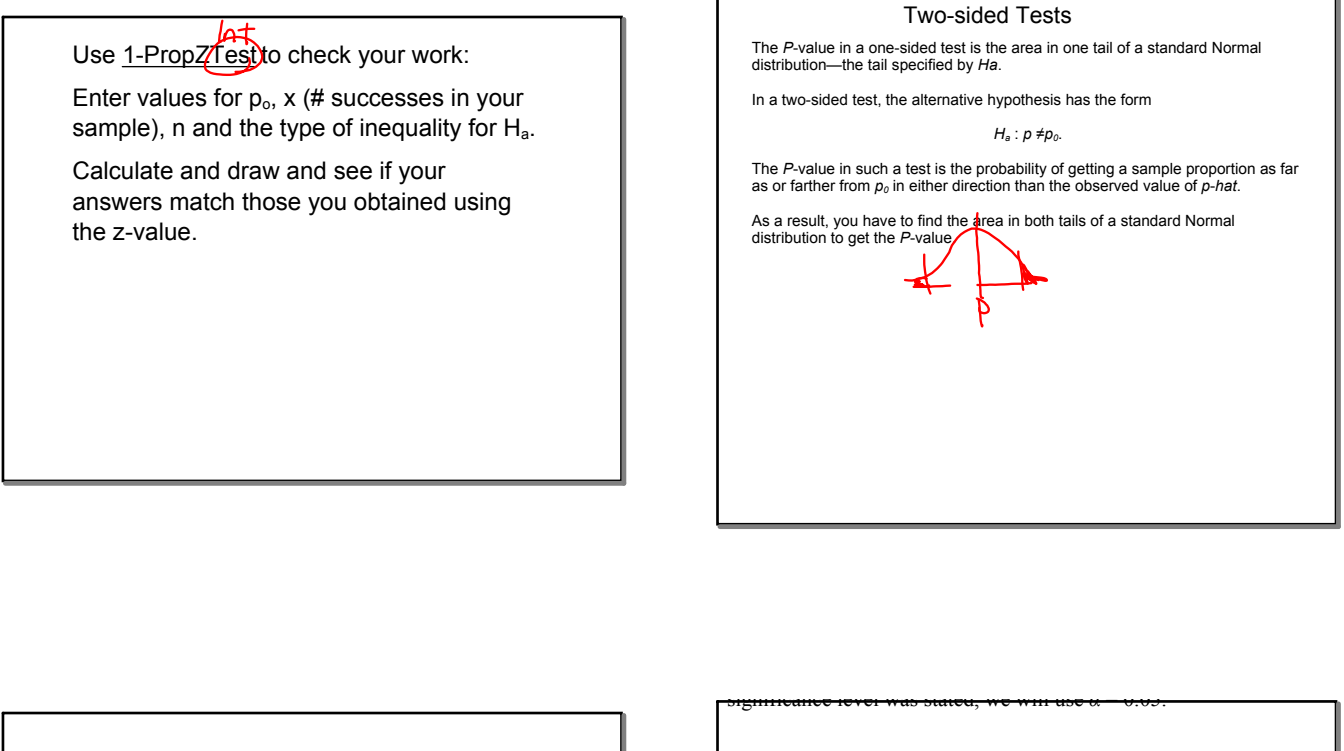

According to the Centers for Disease Control and Prevention (CDC) Web site, 50% of high school students have never smoked a cigarette. Taeyeon wonders whether this national result holds true in his large, urban high school. For his AP® Statistics class project, Taeyeon surveys an SRS of 150 students from his school. He gets responses from all 150 students, and 90 say that they have never smoked a cigarette. What should Taeyeon conclude? Give appropriate evidence to support your answer.

**PLAN:** If conditions are met, we'll do a onesample *z* test for the population proportion<sub>p</sub>.  $p= 0.5$   $H_a$ :  $p \neq 0.5$ 

- **Fig. 2.1.** *Pandom:* Taeyeon surveyed an SRS of 150 students from his school.
	- « 10%: It seems reasonable to assume that there are at least  $10(150) = 1500$  students in a large high school.
- $\vert$  > *Large Counts:* Assuming *H*<sub>0</sub>:  $p = 0.5Q$  is true, the expected counts of smokers and nonsmokers in the sample are *np*<sup>0</sup>  $= 150(0.50) = 75$  and *n*  $(1 - p_0) = 150(0.50) = 75$ . Because both of these values are at least 10, we should be safe doing Normal calculations.

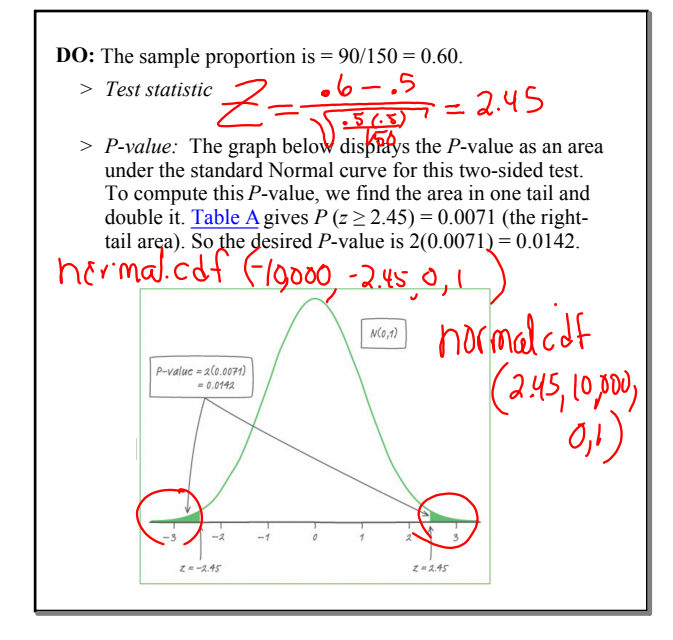

*Using technology:* The calculator's 1-PropZTest gives  $z =$ 2.449 and *P*-value =  $0.0143$ .

**CONCLUDE:** Because our *P*-value, 0.0143, is less than *α*  $= 0.05$ , we reject  $H<sub>0</sub>$ . We have convincing evidence that the proportion of all students at Taeyeon's school who would say they have never smoked differs from the national result  $of 0.50$ 

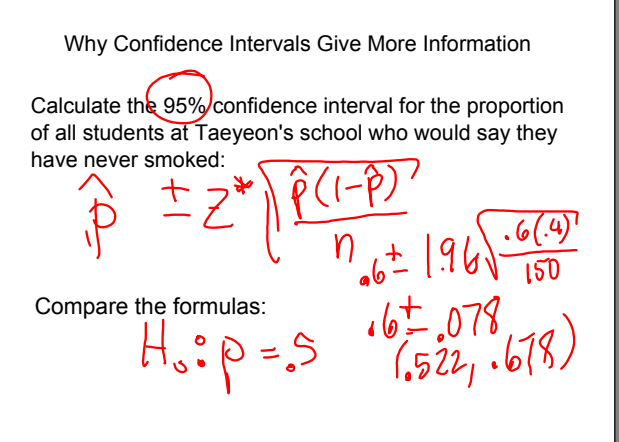

The confidence interval and the significance test give similar but not identical information for a 2-sided test (but NOT for a one-sided test.)

The 95% confidence interval gives an approximate interval of  $p_0$ 's that would NOT be rejected by a two-sided test at the  $α = 0.05$  level.

### Type II Error and the Power of a Test

In hypothesis testing, Power is defined as the probability of rejecting the null hypothesis given that the null hypothesis is false.

 $\alpha = P(Type \mid error) = P(rejecting \, H_o \, |H_o \, is \, true)$  $\beta = P(Typ \in H \cdot q \cdot r) = P(failing \cdot t \cdot p \cdot e \cdot t \cdot H_o | H_o \text{ is false})$ Power =  $1 - \beta = P(rejecting H<sub>o</sub> | H<sub>o</sub> is false)$ 

### Type II Error and the Power of a Test

The significance level of a test is the probability of reaching the wrong conclusion when the null hypothesis is true.

The power of a test to detect a specific alternative is the probability of reaching the right conclusion when that alternative is true.

We can just as easily describe the test by giving the probability of<br>making a Type II error (sometimes called β<sup>).</sup>

### **Power and Type II Error**

The power of a test against any alternative is 1 minus the probability of a Type II error for that alternative; that is,<br>power = 1 − β

## **Section Summary** In this section, we learned how to The Practice of Statistics, 5<sup>th</sup>  $\blacksquare$ Edition  $\blacksquare$ \$ STATE and CHECK the Random, 10%, and Large Counts conditions for performing a significance test about a population proportion. \$ PERFORM a significance test about a population proportion. \$ INTERPRET the power of a test and DESCRIBE what factors affect the power of a test. \$ DESCRIBE the relationship among the probability of a Type I error (significance level), the probability of a Type II error, and the power of a test. Tests About a Population Proportion

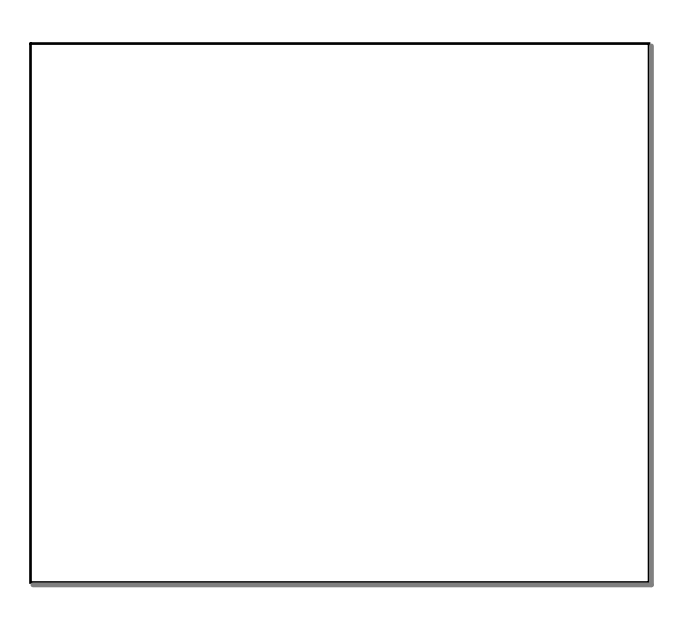